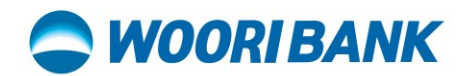

## **User Guide of Invite Friend**

Prepared by: Digital Business Department

ធនាគារ អ៊ូរី (ខេមបូឌា) ម.ក | Woori Bank (Cambodia) Plc.

## WOORIBANK

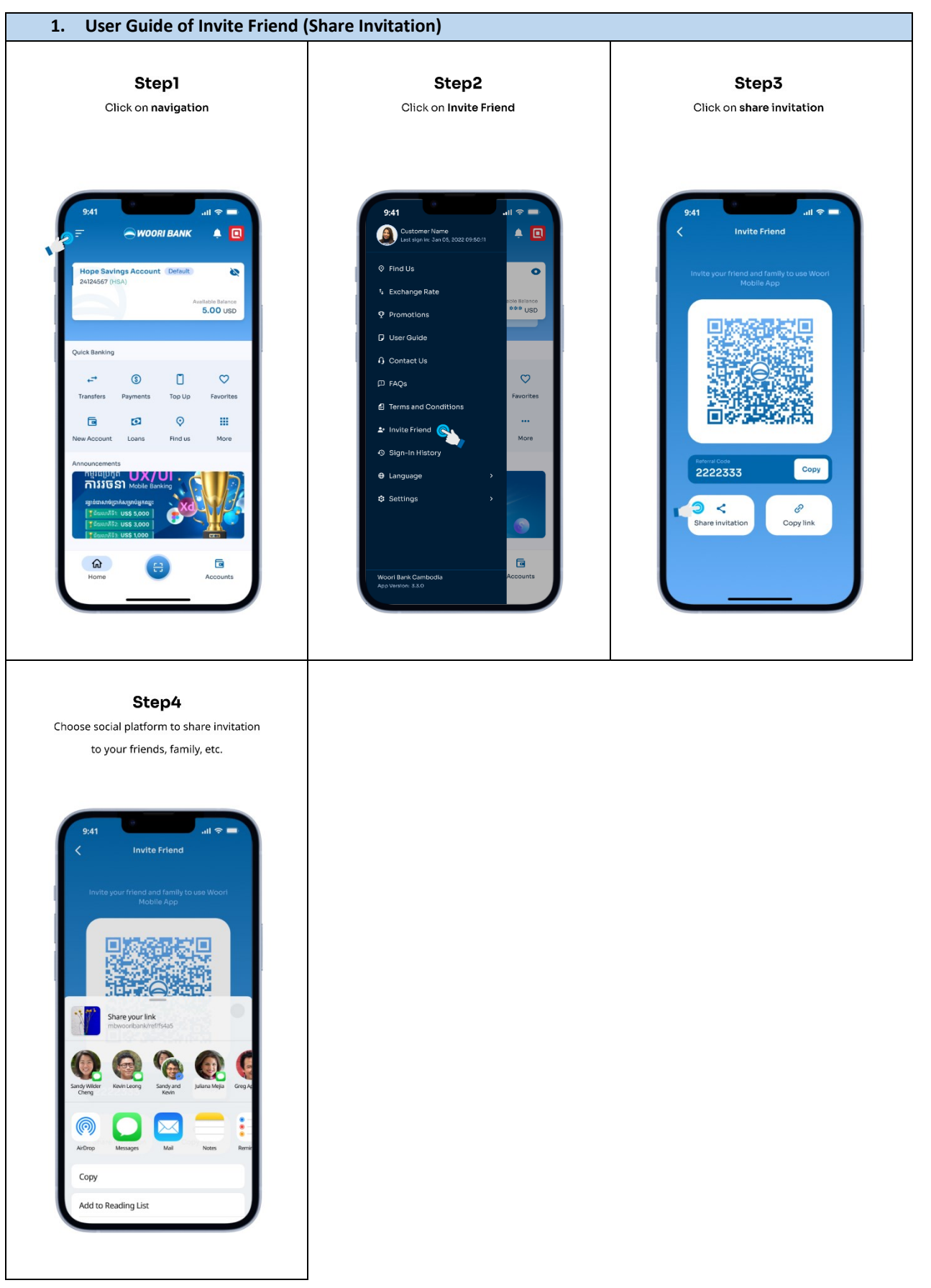

## WOORIBANK

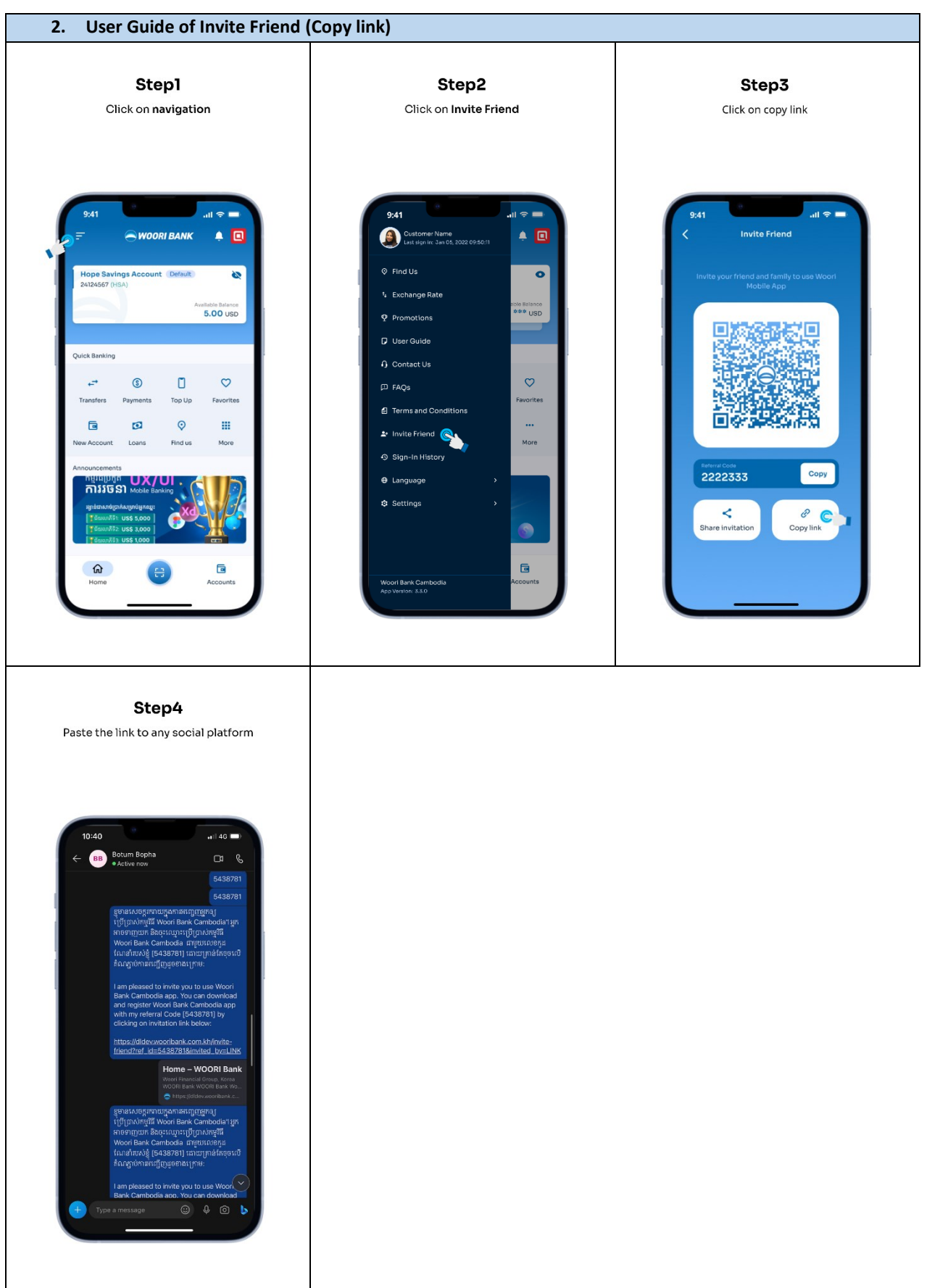

**Woori Financial Group, Korea** 

## **WOORIBANK**

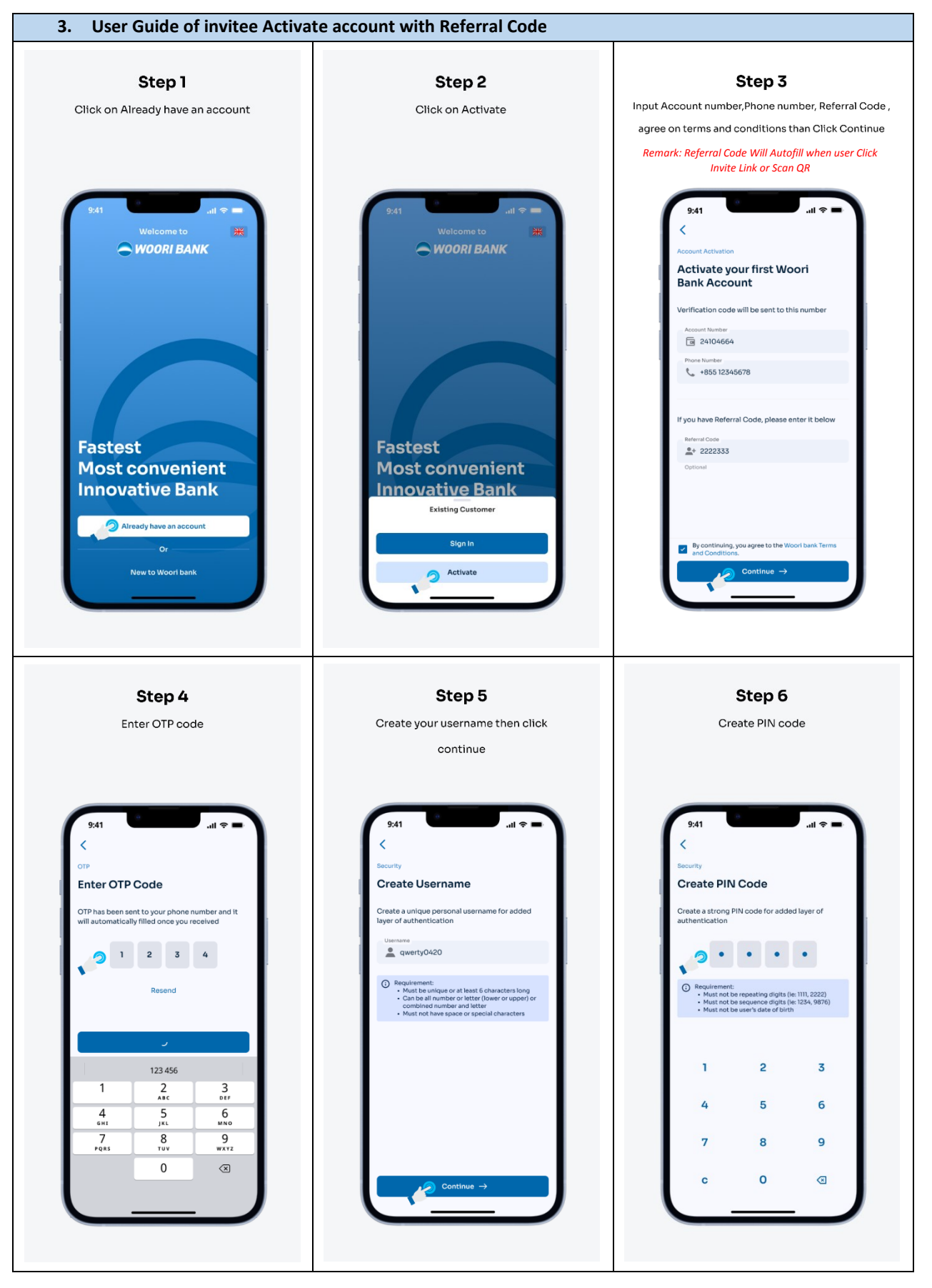

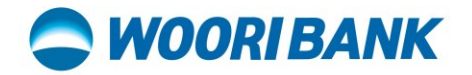

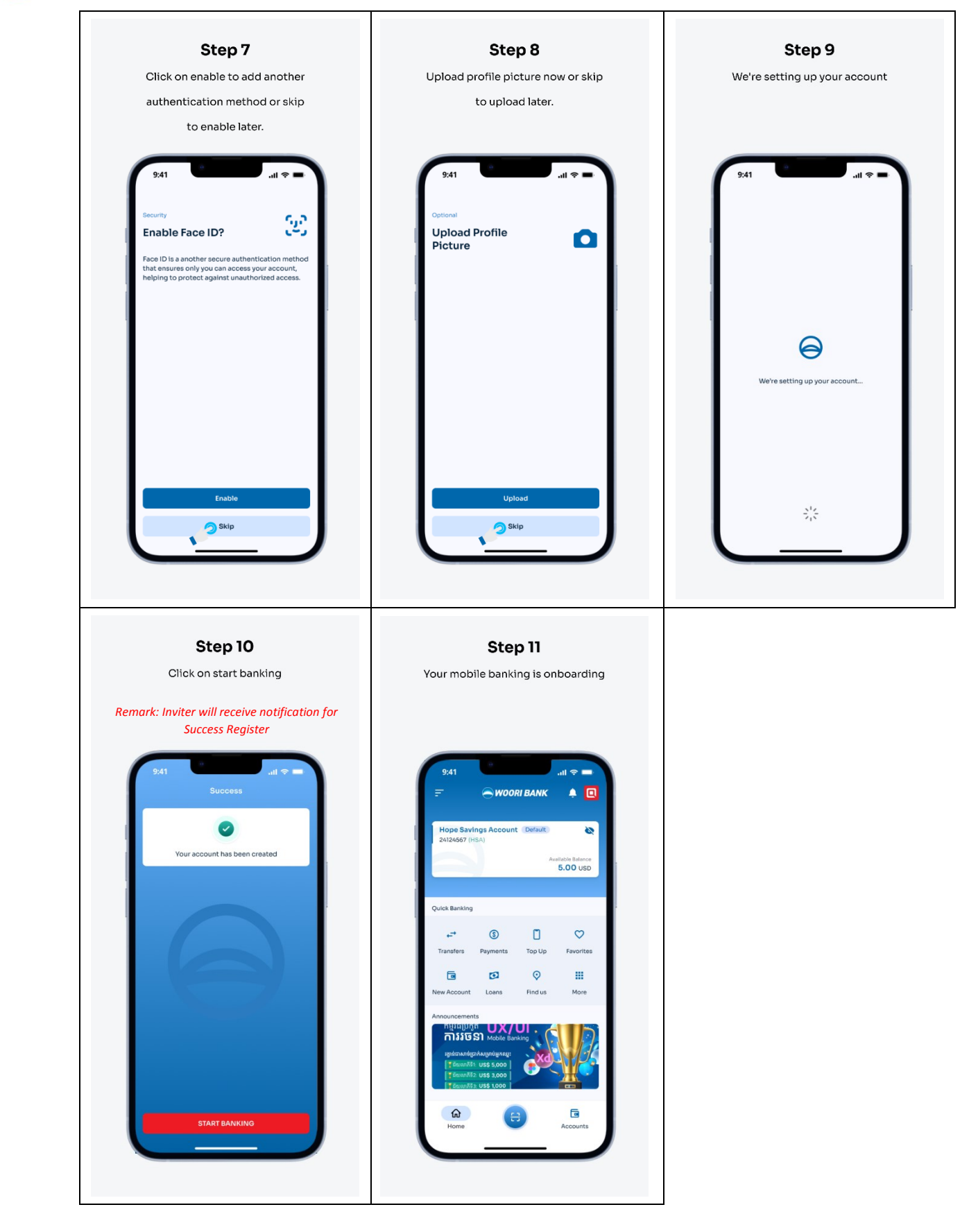

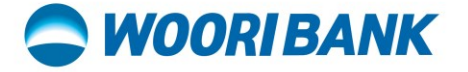

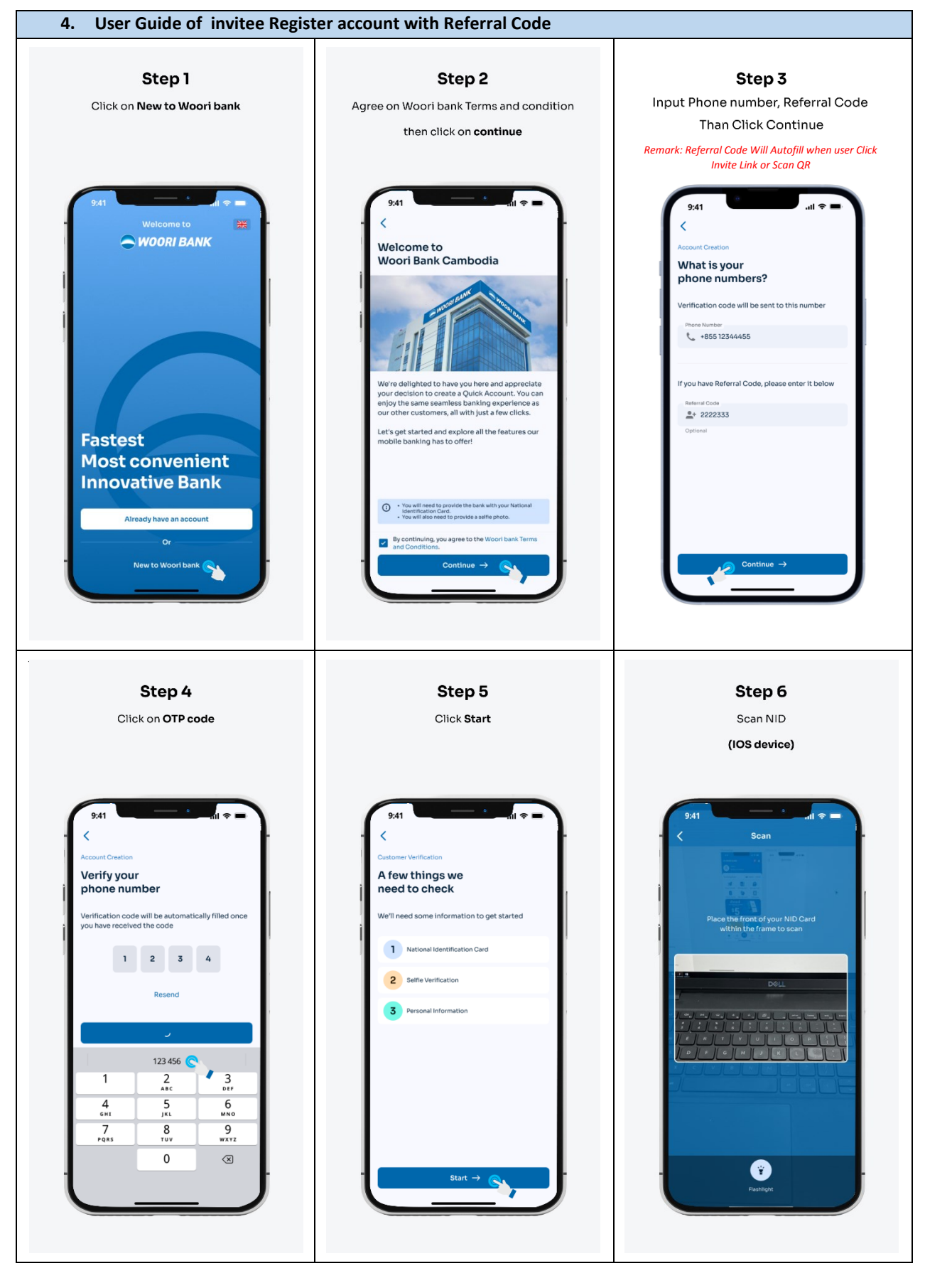

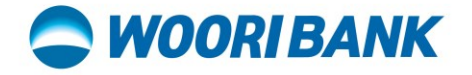

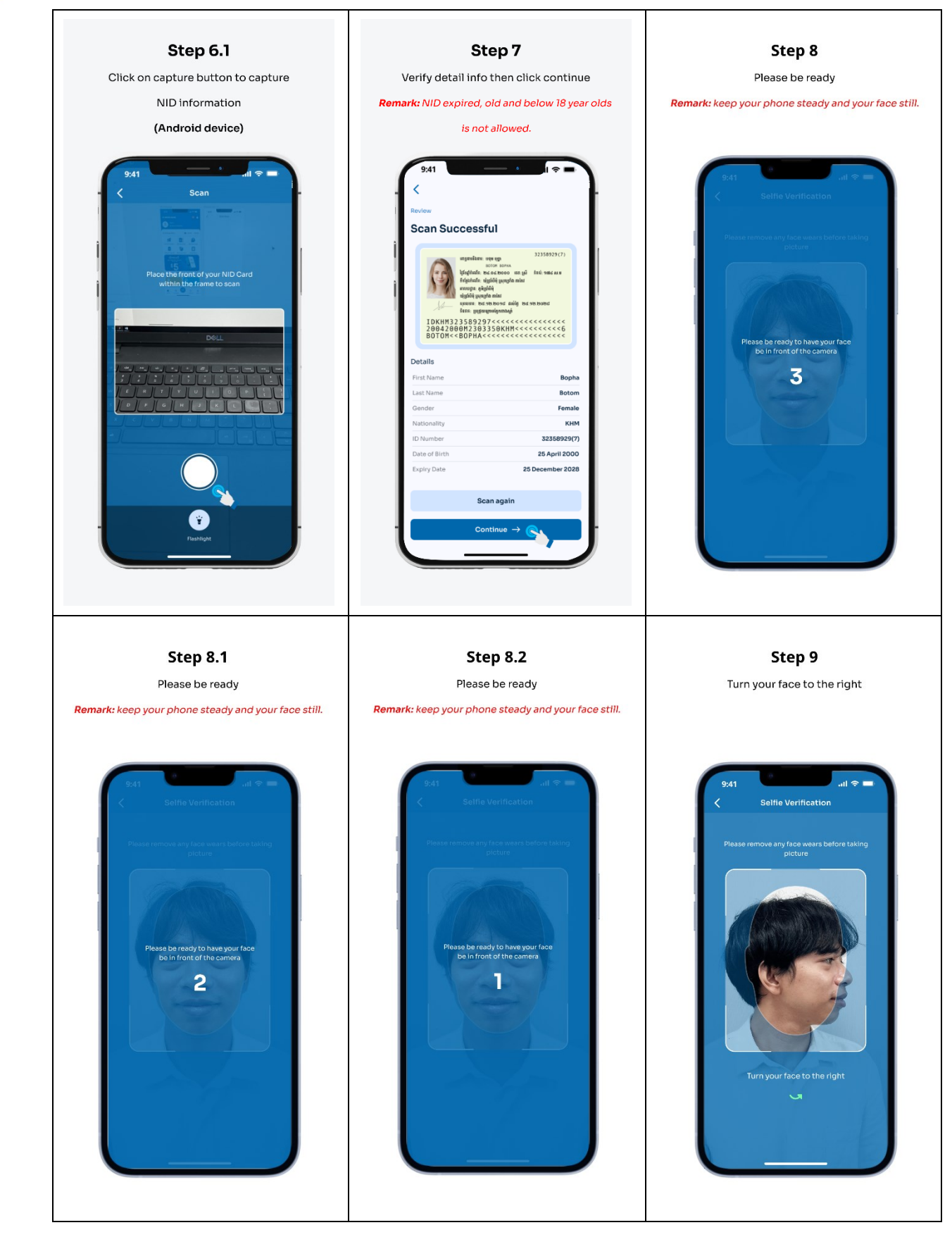

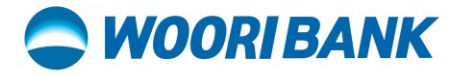

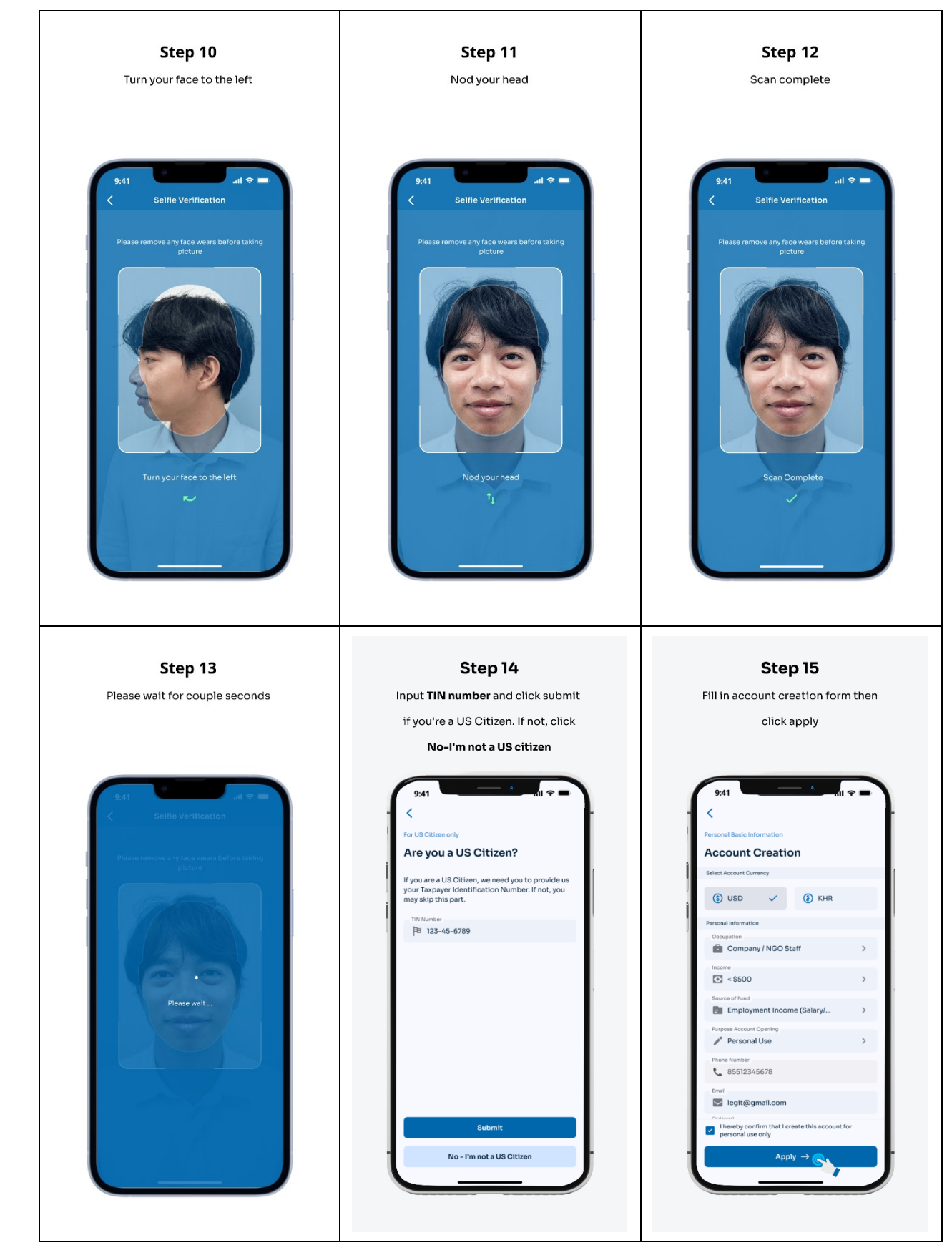

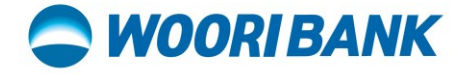

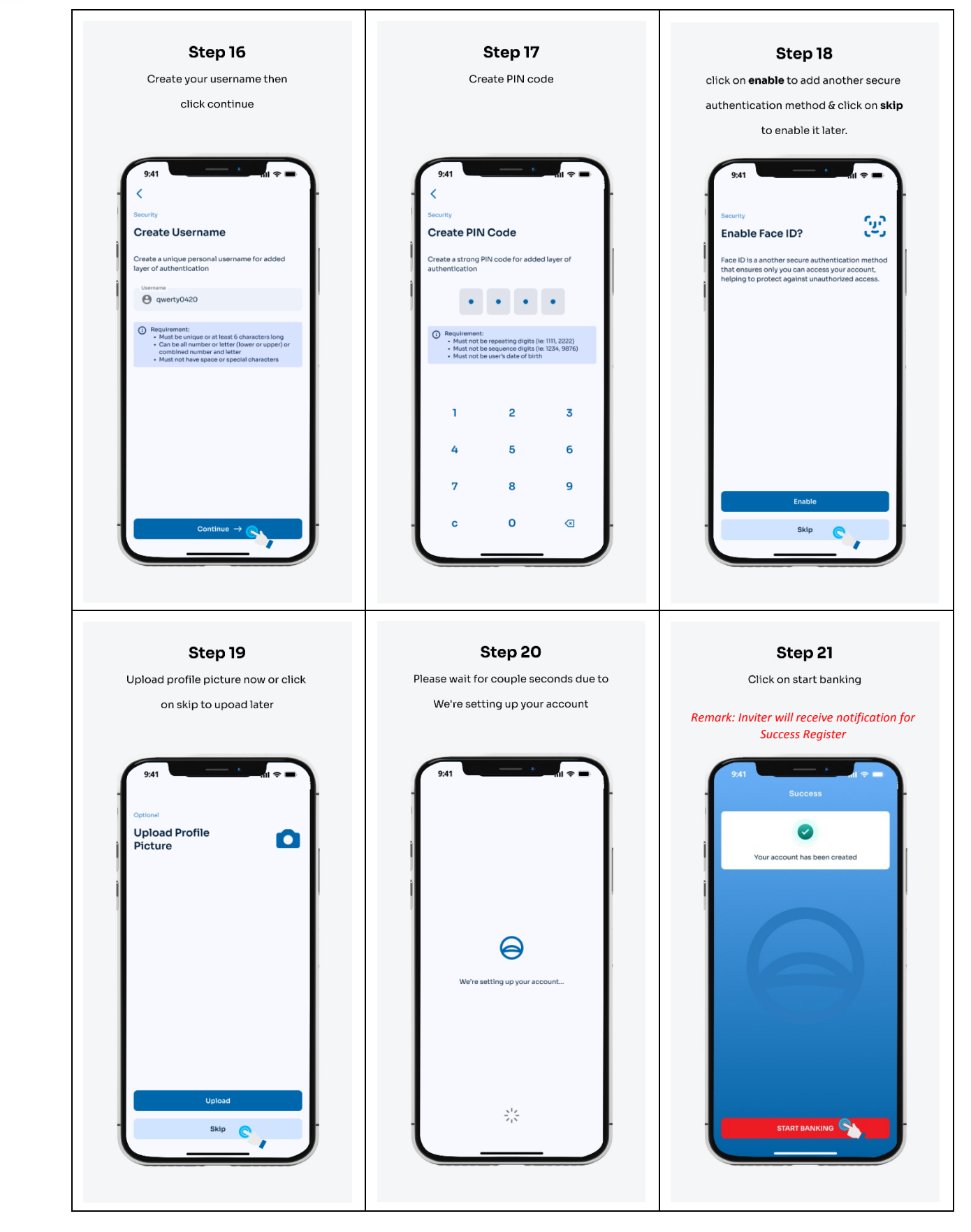

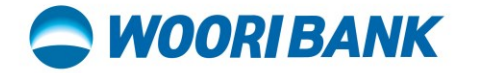

 $\mathsf{r}$ 

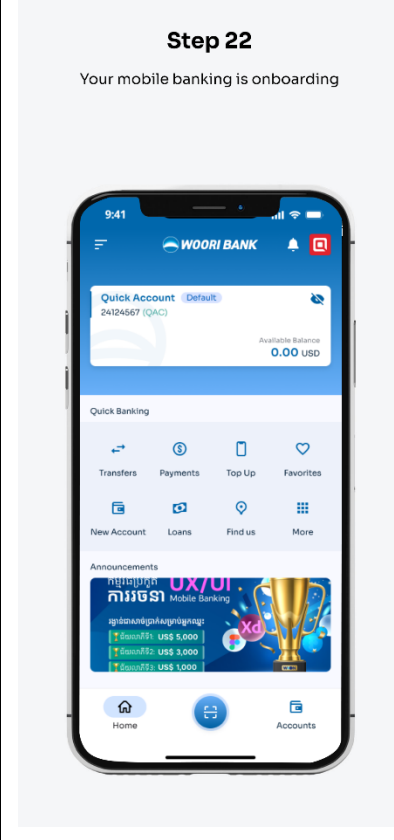

ធនាគារ អ៊ូរី (ខេមបូឌា) ម.ក | Woori Bank (Cambodia) Plc.